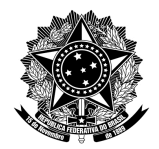

> **AVENIDA TIARAJÚ, 810 – IBIRAPUITÃ – ALEGRETE – RS – CEP 97546-550 TEL. (55) 3421.8410 – VOIP 8310 – coris@dtic.unipampa.edu.br**

# **DOCUMENTAÇÃO**

# **DTIC**

## **GLPI-GAUCHA**

## **(HELP - USUÁRIO)**

## **07/2016**

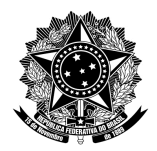

**AVENIDA TIARAJÚ, 810 – IBIRAPUITÃ – ALEGRETE – RS – CEP 97546-550 TEL. (55) 3421.8410 – VOIP 8310 – coris@dtic.unipampa.edu.br**

## **ÍNDICE DE TABELAS**

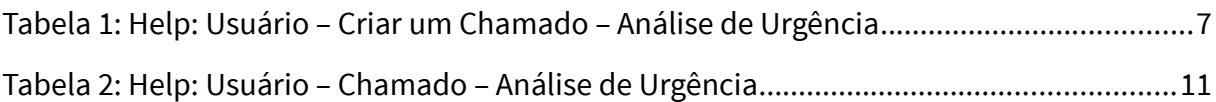

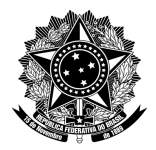

AVENIDA TIARAJÚ, 810 – IBIRAPUITÃ – ALEGRETE – RS – CEP 97546-550<br>TEL. (55) 3421.8410 – VOIP 8310 – coris@dtic.unipampa.edu.br

## **SUMÁRIO**

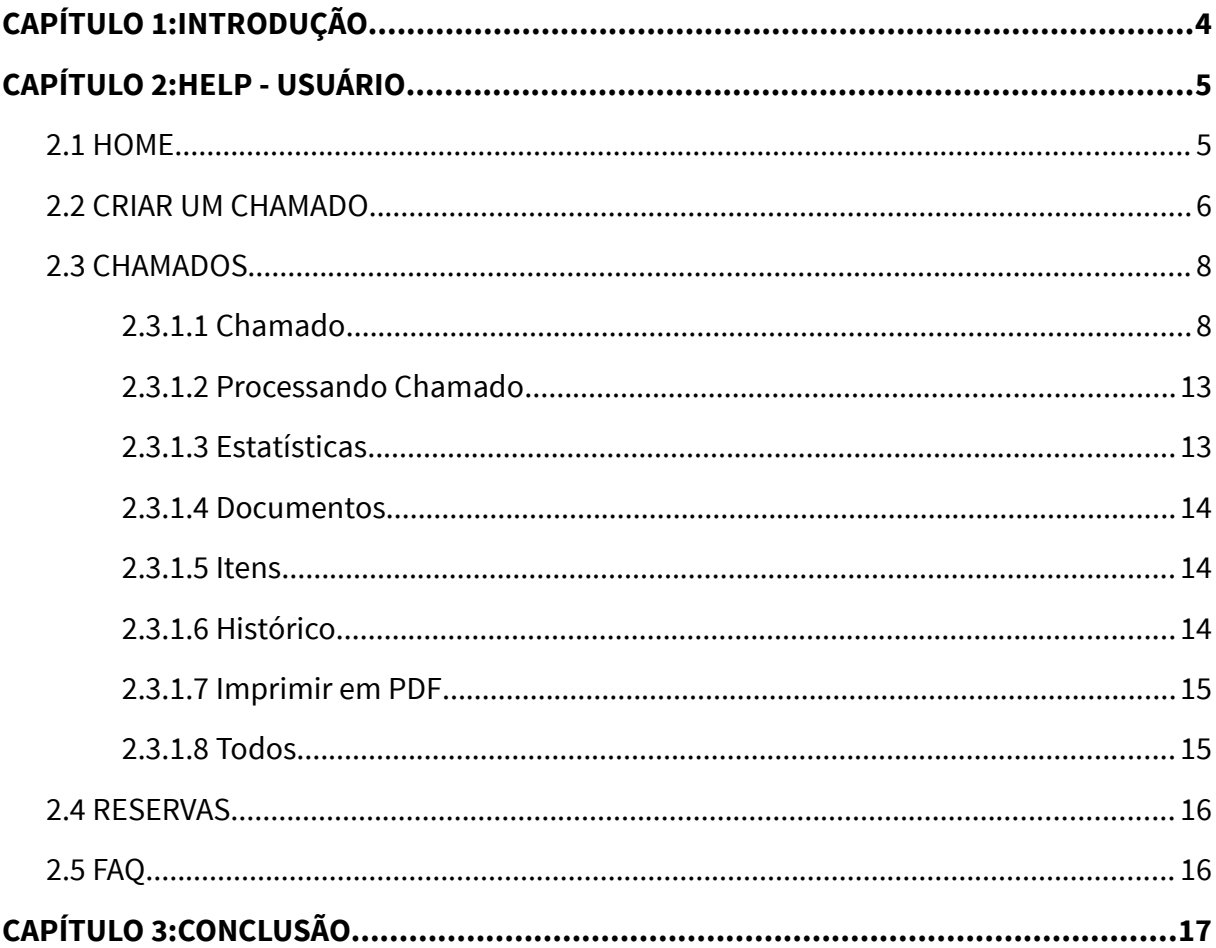

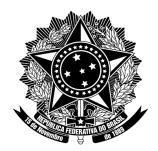

<span id="page-3-0"></span>**AVENIDA TIARAJÚ, 810 – IBIRAPUITÃ – ALEGRETE – RS – CEP 97546-550 TEL. (55) 3421.8410 – VOIP 8310 – coris@dtic.unipampa.edu.br**

## **CAPÍTULO 1: INTRODUÇÃO**

Este documento visa demonstrar o procedimento de gerenciamento/administração baseadas no perfil **"Usuário"** na ferramenta de suporte **Gestionnaire Libre de Parc Informatique (GLPI)** – **[Gestão Administrativa e Unificada de CHAmados \(GAUCHA\)](https://gaucha.unipampa.edu.br/)** na **Fundação Universidade Federal do Pampa (UNIPAMPA)**.

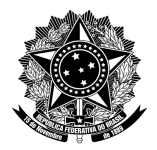

<span id="page-4-1"></span>**AVENIDA TIARAJÚ, 810 – IBIRAPUITÃ – ALEGRETE – RS – CEP 97546-550 TEL. (55) 3421.8410 – VOIP 8310 – coris@dtic.unipampa.edu.br**

## **CAPÍTULO 2: HELP - USUÁRIO**

Acesse **[Gestão Administrativa e Unificada de CHAmados \(GAUCHA\)](https://gaucha.unipampa.edu.br/)**. Faça a autenticação com o seu login e senha institucional.

Após o login, será redirecionado para a tela **"Home"** onde visualiza-se informações de status de chamados, anotações públicas e feeds **RSS** de notícias (padrão **UNIPAMPA**), questões mais populares, entradas recentes e últimas entrada atualizadas.

## <span id="page-4-0"></span>2.1 HOME

Representa e permite uma visualização inicial de interface de status de chamados (chamados específicos do seu usuário), anotações públicas, visão das notícias públicas e questões relacionadas.

**Exemplo**: Clicando em algum **"Status" (Novo, Processando (atribuído), Processando (planejado), Pendente, Solucionado, Fechado e Excluído)**, acessará os seus chamados com aquele respectivo **"Status"**. Posteriormente, clicando na **"Descrição do chamado"**, será aberto o específico chamado com as diversas informações para a visualização.

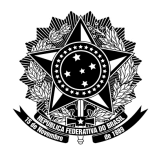

**AVENIDA TIARAJÚ, 810 – IBIRAPUITÃ – ALEGRETE – RS – CEP 97546-550 TEL. (55) 3421.8410 – VOIP 8310 – coris@dtic.unipampa.edu.br**

## <span id="page-5-0"></span>2.2 CRIAR UM CHAMADO

Representa e permite criar novos chamados.

- 1 **Tipo**: Tipo do chamado, sendo:
	- 1.1 **Incidente**: É uma interrupção/falha inesperada ou não planejada não fazendo parte padrão do serviço e, consequentemente, cause a redução na qualidade de um serviço de **TIC**. A meta é restabelecer o serviço o mais rápido possível.
		- 1.1.1 **Exemplo 01**: O usuário liga informando que a tela do sistema está indisponível ou muito lento.
		- 1.1.2 **Exemplo 02**: O usuário informa que uma impressora parou de imprimir.
	- 1.2 **Requisição**: É qualquer solicitação, contato, pedido de informação ou dúvida para acessar um serviço de **TIC** e geralmente não requer um **RDM (Registro de Requisição de Mudança)**.
		- 1.2.1 **Exemplo 01**: Requisição ou liberações de acessos a sistema.
		- 1.2.2 **Exemplo 02**: Solicitações de serviços.
		- 1.2.3 **Exemplo 03**: Possíveis dúvidas de acessos a um sistema.
- 2 **Categoria**: Categorias de chamado (baseadas no catálogo de serviços **TIC**). **OBS.**: Selecione a categoria **"Suporte de TIC"**.  **[::::: CASO INTERESSE, VERIFICAR DOCUMENTO CATEGORIAS DE CHAMADO E](http://ntic.unipampa.edu.br/sistemas/gaucha/) [GRUPOS:::::](http://ntic.unipampa.edu.br/sistemas/gaucha/)**

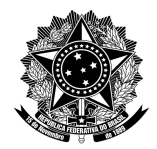

**AVENIDA TIARAJÚ, 810 – IBIRAPUITÃ – ALEGRETE – RS – CEP 97546-550 TEL. (55) 3421.8410 – VOIP 8310 – coris@dtic.unipampa.edu.br**

3 **Urgência**: Medida de referência ao tempo necessário para que o incidente ou

requisição seja resolvido. **[:::::VERIFICAR DOCUMENTO MATRIZ DE](http://ntic.unipampa.edu.br/sistemas/gaucha/)  [PRIORIZAÇÃO:::::](http://ntic.unipampa.edu.br/sistemas/gaucha/)**

Tabela 1: Help: Usuário – Criar um Chamado – Análise de Urgência

### **Análise de Urgência**

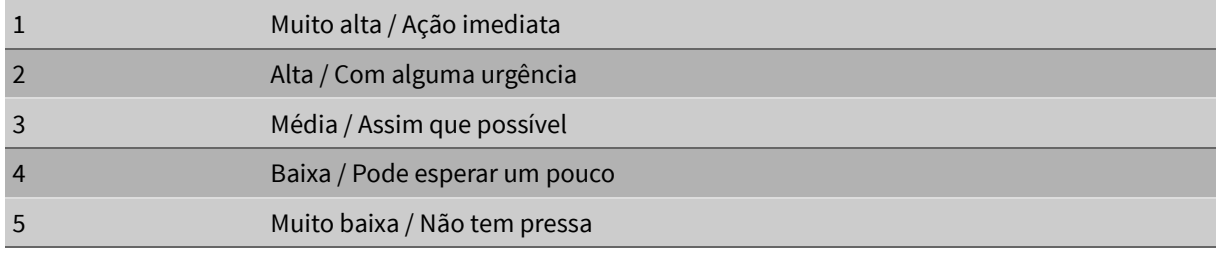

- 4 **Me informe sobre as ações tomadas**: Ações realizadas e enviadas por e-mail.
	- 4.1 **Acompanhar por e-mail**: Sim
	- 4.2 **E-Mail**: E-mail institucional do usuário.
- 5 **Tipo de hardware**: Geral
- 6 **Localização**: Localização física do usuário requerente no momento da criação do chamado. **OBS.**: Selecione a sua localização física.
- 7 **Título**: Resumo descritivo do chamado.
- 8 **Descrição**: Texto descritivo do problema (incidente ou requisição). **OBS.**: Um padrão é adotado para o perfil **"Usuário"**, sendo o campo **"Descrição"** predefinido: Informe neste descritivo o seu ramal e o horário disponível permitindo agilizar o atendimento.

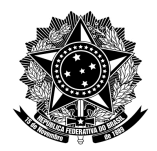

**AVENIDA TIARAJÚ, 810 – IBIRAPUITÃ – ALEGRETE – RS – CEP 97546-550 TEL. (55) 3421.8410 – VOIP 8310 – coris@dtic.unipampa.edu.br**

 9 **Arquivo**: Seleção de um ou mais arquivos com variados formatos e que possam auxiliar no entendimento do problema bem como na solução e conclusão para o fechamento do chamado.

## <span id="page-7-1"></span>2.3 CHAMADOS

Representa e permite o acesso a lista de seus chamados. São demonstrados dados de todos os chamados e/ou filtrados através de um filtro simples ou composto que basea-se em diversos atributos/critérios dos chamados (características, requerente, pesquisa de satisfação).

Para informações mais detalhadas de um específico chamado, poderá visualizar ao clicar na **"Descrição do Chamado"**.

## <span id="page-7-0"></span>2.3.1.1 Chamado

Representa e permite o acesso as principais características de um chamado:

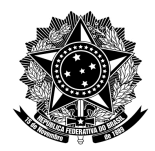

**AVENIDA TIARAJÚ, 810 – IBIRAPUITÃ – ALEGRETE – RS – CEP 97546-550 TEL. (55) 3421.8410 – VOIP 8310 – coris@dtic.unipampa.edu.br**

- 1 **ID (Entidade)**: Identificador único do chamado e a entidade ao qual o chamado foi criado.
- 2 **Data de abertura**: Data da criação do chamado.
- 3 **Data de vencimento**: Data de vencimento configurada manualmente ou através do uso de regras de negócio, com atribuíção de um **SLA (Service Level Agreement)**, definindo uma data limite para a solução do chamado.
- 4 **Por**: Usuário que criou o chamado.
- 5 **Última atualização**: Data/hora e usuário que realizou a última atualização no chamado.
- 6 **Tipo**: Tipo do chamado, sendo:
	- 6.1 **Incidente**: É uma interrupção/falha inesperada ou não planejada não fazendo parte padrão do serviço e, consequentemente, cause a redução na qualidade de um serviço de **TIC**. A meta é restabelecer o serviço o mais rápido possível.
		- 6.1.1 **Exemplo 01**: O usuário liga informando que a tela do sistema está indisponível ou muito lento.
		- 6.1.2 **Exemplo 02**: O usuário informa que uma impressora parou de imprimir.

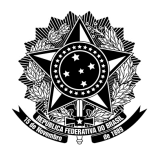

**AVENIDA TIARAJÚ, 810 – IBIRAPUITÃ – ALEGRETE – RS – CEP 97546-550 TEL. (55) 3421.8410 – VOIP 8310 – coris@dtic.unipampa.edu.br**

- 6.2 **Requisição**: É qualquer solicitação, contato, pedido de informação ou dúvida para acessar um serviço de **TIC** e geralmente não requer um **RDM (Registro de Requisição de Mudança)**.
	- 6.2.1 **Exemplo 01**: Requisição ou liberações de acessos a sistemas.
	- 6.2.2 **Exemplo 02**: Solicitações de serviços.
	- 6.2.3 **Exemplo 03**: Possíveis dúvidas de acessos a um sistema.
- 7 **Categoria**: Categorias de chamado (baseadas no catálogo de serviços **TIC**).  **[::::: CASO INTERESSE, VERIFICAR DOCUMENTO CATEGORIAS DE CHAMADO E](http://ntic.unipampa.edu.br/sistemas/gaucha/) [GRUPOS:::::](http://ntic.unipampa.edu.br/sistemas/gaucha/)**
- 8 **Status**: Status atual do chamado. **OBS.**: Durante o ciclo de vida do chamado, o usuário requerente e o grupo/técnico interagem através do **"Processando Chamado"**.
	- 8.1 **Novo**: Todos os chamados registrados e sem atribuíção de um grupo/técnico.
	- 8.2 **Processando (atribuído)**: Chamado atribuído para um grupo/técnico. Existe a regra padrão que atribui automaticamente o chamado da categoria inicial **"Suporte de TIC"** para o grupo **"Helpdesk"**.
	- 8.3 **Processando (planejado)**: Chamado atribuído para um grupo/técnico porém será atendido conforme o planejamento técnico.
	- 8.4 **Pendente**: Chamado com dependência de terceiros, equipamentos ou algo que não esteja relacionado somente ao atendimento do técnico para a solução.
		- 8.4.1 **Exemplo 01**: O atendimento necessita da compra de um novo equipamento.

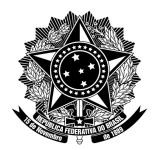

**AVENIDA TIARAJÚ, 810 – IBIRAPUITÃ – ALEGRETE – RS – CEP 97546-550 TEL. (55) 3421.8410 – VOIP 8310 – coris@dtic.unipampa.edu.br**

- 8.4.2 **Exemplo 02**: O atendimento do técnico necessita de uma informação do usuário requerente.
- 8.5 **Solucionado**: Chamado solucionado pelo grupo/técnico porém aguarda a aprovação do usuário requerente dentro de um período predefinido (aprovação/fechamento ou reprovação/reabertura).
- 8.6 **Fechado**: Chamado fechado após a solução do grupo/técnico e aprovado pelo usuário requerente ou após um período predefinido.
- 9 **Origem da requisição**: Origem da requisição do usuário requerente (recebida de forma direta, e-mail, escrita, helpdesk, outras e telefone).
- 10 **Urgência**: Medida de referência ao tempo necessário para que o incidente ou requisição seja resolvido. **[:::::VERIFICAR DOCUMENTO MATRIZ DE](http://ntic.unipampa.edu.br/sistemas/gaucha/)  [PRIORIZAÇÃO:::::](http://ntic.unipampa.edu.br/sistemas/gaucha/)**

Tabela 2: Help: Usuário – Chamado – Análise de Urgência

### **Análise de Urgência**

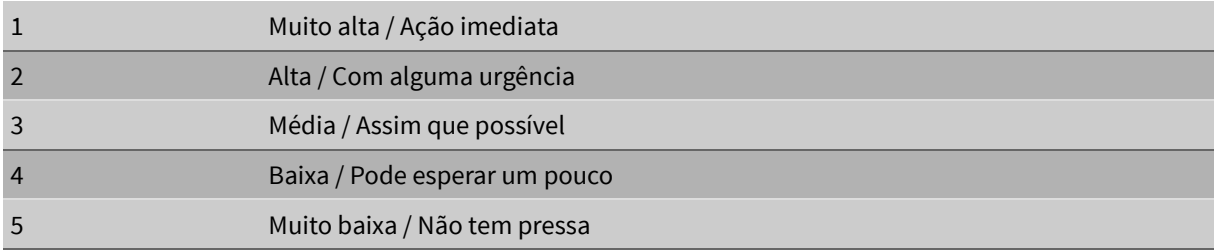

 11 **Aprovação**: Chamado que para atendimento de um grupo/técnico necessita da aprovação de um usuário com perfil **"Observador"** ou **"Supervisor"**. **OBS.**: A aprovação de um observador/supervisor pode expandir hierarquicamente de acordo com a necessidade institucional do chamado.

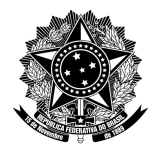

**AVENIDA TIARAJÚ, 810 – IBIRAPUITÃ – ALEGRETE – RS – CEP 97546-550 TEL. (55) 3421.8410 – VOIP 8310 – coris@dtic.unipampa.edu.br**

- 12 **Localização**: Localização física do usuário requerente no momento da criação do chamado.
- 13 **Prioridade**: **[:::::VERIFICAR DOCUMENTO MATRIZ DE PRIORIZAÇÃO:::::](http://ntic.unipampa.edu.br/sistemas/gaucha/)**
- 14 **Atores**: São os atores do chamado, sendo:
	- 14.1 **Requerente**: Usuário(s) requerente do chamado (usuário(s) que criam o chamado através de um técnico ou por conta própria).
	- 14.2 **Observador**: Usuários que são necessários a serem observadores de acordo com a necessidade institucional do chamado.
	- 14.3 **Atribuído**: Grupo/técnico atribuído e responsável pelo atendimento ao chamado.
- 15 **Título**: Resumo descritivo do chamado.
- 16 **Descrição**: Texto descritivo do problema (incidente ou requisição).
- 17 **Chamados relacionados**: Chamados que estão relacionados ao específico chamado.
- 18 **Arquivo**: Seleção de um ou mais arquivos com variados formatos e que possam auxiliar no entendimento do problema bem como na solução e conclusão para o fechamento do chamado.

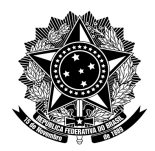

<span id="page-12-1"></span>**AVENIDA TIARAJÚ, 810 – IBIRAPUITÃ – ALEGRETE – RS – CEP 97546-550 TEL. (55) 3421.8410 – VOIP 8310 – coris@dtic.unipampa.edu.br**

## 2.3.1.2 Processando Chamado

Representa e permite o acesso as principais atividades de processamento do chamado (acompanhamento e documento). **OBS.**: Durante as etapas do processando chamado, pode-se visualizar o histórico de ações através de filtros (acompanhamentos, tarefas, documentos, validações e soluções).

- 1 **Acompanhamento**: Adição de um novo item de acompanhamento do chamado:
	- 1.1 **Descrição**: Adição de texto descritivo para a interação no chamado.
	- 1.2 **Adicionar documento**: Adição de documento necessário para a interação no chamado.
- 2 **Documento**: Adição de um novo item documento ao chamado.
	- 2.1 **Título**: Título do documento. **OBS.**: Em análise, manter em branco.

## <span id="page-12-0"></span>2.3.1.3 Estatísticas

Representa e permite acessar as estatísticas do chamado baseado em datas (abertura, vencimento, solução e demais de acordo com o chamado) e tempos de duração (atribuíção, pendente, solução e demais de acordo com o chamado).

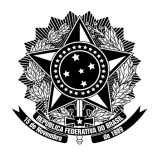

<span id="page-13-2"></span>**AVENIDA TIARAJÚ, 810 – IBIRAPUITÃ – ALEGRETE – RS – CEP 97546-550 TEL. (55) 3421.8410 – VOIP 8310 – coris@dtic.unipampa.edu.br**

### 2.3.1.4 Documentos

Representa e permite o acessos aos documentos anexados bem como da possibilidade de anexar novos documentos ao chamado.

<span id="page-13-1"></span>2.3.1.5 Itens

Representa e permite o acesso aos itens ativos (Computador, Dispositivo, Dispositivo de rede, Impressora, Monitor, Software e Telefone) que podem ser associados a um chamado. **OBS.**: Em análise, manter em branco.

## <span id="page-13-0"></span>2.3.1.6 Histórico

Representa e permite o acesso ao histórico (log) de modificações realizadas no chamado, sendo:

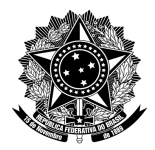

**AVENIDA TIARAJÚ, 810 – IBIRAPUITÃ – ALEGRETE – RS – CEP 97546-550 TEL. (55) 3421.8410 – VOIP 8310 – coris@dtic.unipampa.edu.br**

- 1 **ID**: Identificação da alteração.
- 2 **Data**: Data da alteração.
- 3 **Usuário**: Usuário do sistema que realizou a alteração.
- 4 **Campo**: Campo que sofreu alteração.
- 5 **Atualizar**: Modificação realizada na alteração.

## <span id="page-14-1"></span>2.3.1.7 Imprimir em PDF

Representa e permite o acesso as tabelas/itens do menu do chamado passíveis de impressão no formato **PDF (Portable Document Format)**, sendo chamado, processando chamado, estatíticas, documentos, itens e histórico. Opcionais na impressão, como o layout de impressão (**"Retrato"** ou **"Paisagem"**).

<span id="page-14-0"></span>2.3.1.8 Todos

Representa e permite visualizar todos os itens e menus anteriores em uma única tela.

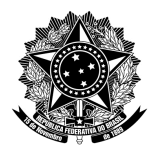

**AVENIDA TIARAJÚ, 810 – IBIRAPUITÃ – ALEGRETE – RS – CEP 97546-550 TEL. (55) 3421.8410 – VOIP 8310 – coris@dtic.unipampa.edu.br**

## <span id="page-15-1"></span>2.4 RESERVAS

Representa e permite o acesso as reservas do sistema com possibilidade de análise junto ao calendário de reservas. **OBS.**: Em análise, manter em branco.

<span id="page-15-0"></span>2.5 FAQ

Representa e permite o acesso ao **FAQ (Frequently Asked Questions)** ou Perguntas Mais Frequentes. O **FAQ** quando utilizado no contexto pluralista, uma compilação de perguntas frequentes acerca de um determinado tema; e quando usado no contexto singular, será uma destas perguntas frequentes.

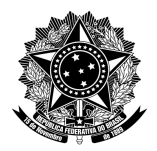

<span id="page-16-0"></span>**AVENIDA TIARAJÚ, 810 – IBIRAPUITÃ – ALEGRETE – RS – CEP 97546-550 TEL. (55) 3421.8410 – VOIP 8310 – coris@dtic.unipampa.edu.br**

## **CAPÍTULO 3: CONCLUSÃO**

Este documento visou demonstrar o procedimento de gerenciamento/administração baseadas no perfil **"Usuário"** na ferramenta de suporte **Gestionnaire Libre de Parc Informatique (GLPI)** – **[Gestão Administrativa e Unificada de CHAmados \(GAUCHA\)](https://gaucha.unipampa.edu.br/)** na **Fundação Universidade Federal do Pampa (UNIPAMPA)**.

Para dúvidas maiores, contatar:

 **[D TIC \( Diretoria de Tecnologia da Informação e Comunicação\)](http://dtic.unipampa.edu.br/) [UNIPAMPA \(Universidade Federal do Pampa\)](http://novoportal.unipampa.edu.br/novoportal/)** Office: (55) 3421 8410 Ramal: 8310 (Coordenação de Redes, Infraestrutura e Suporte)

**"Respeite o meio-ambiente, imprima somente o necessário."**